# Devoir de synthèse N° 1 Bases de données

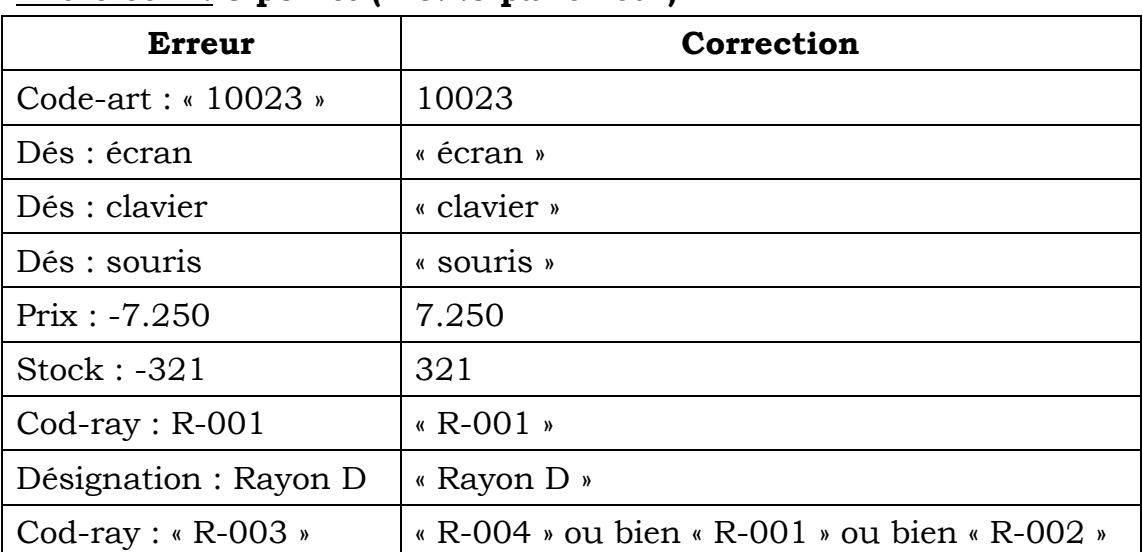

## Exercice 1 : 3 points ( - 0.25 par erreur)

#### Exercice 2 :  $(0.5 + 0.5 + 0.5 + 0.75 + 0.75) = 3$  points

1. 000 001 010 011 100 101 110 111

2. Pour 3 bits, on peut obtenir 8 codes différents.

3. Pour  $n = 1$ , on a  $2^1 = 2$  vrai

Supposons que pour n bits on a  $2^n$ 

Pour n+1 bits ? Si on ajoute un bit, on va doubler le nombre de codes donc pour

n+1 bits on a :  $2^n * 2 \rightarrow$  pour n+1 bits on a  $2^{n+1}$  codes.

On a donc pour n bits on peut obtenir  $2<sup>n</sup>$  codes différents.

4. Si on a  $2^n$  codes, et le premier code est 0 alors le dernier code sera  $2^n - 1$ .

5. Pour  $n = 1$ , on a 0 et – 1.  $0 = 2^{1-1} - 1$  et –  $1 = -2^{1-1}$ . vrai. Supposons que pour n on a  $[-2^{n-1},2^{n-1}-1]$ 

Pour n+1 on double le nombre de codes donc on aura :

 $[2*(-2^{n-1}),2^{\star}2^{n-1}-1] = [-2^{n},2^{n}-1]$ 

Donc pour n bits les nombres codés sont  $[-2^n, 2^n - 1]$ 

## Exercice  $3:1*4 = 4$  points

Élève (num, nom, prénom, adr, tél,date\_n,id#)

Classe (id,niveau,indice,code#,cod-et#)

Établissement (cod-et,nom,ville,type,adr,tél)

Filière (nom, code)

## <u>Exercice 4 :</u>  $(3 + 1 + 2 + 2 + 2) = 10$  points

1. Liste de colonnes :

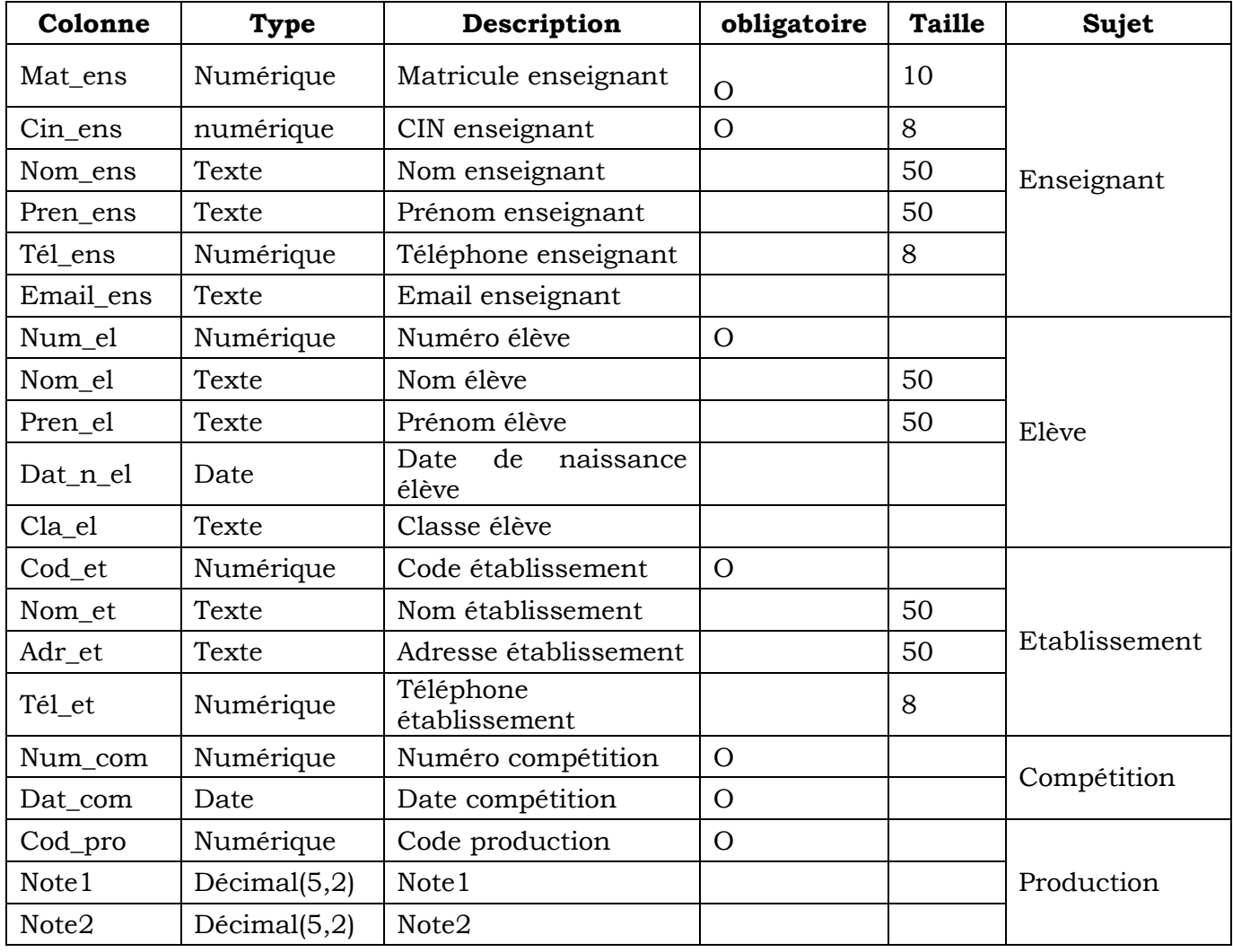

2. Liste des tables :

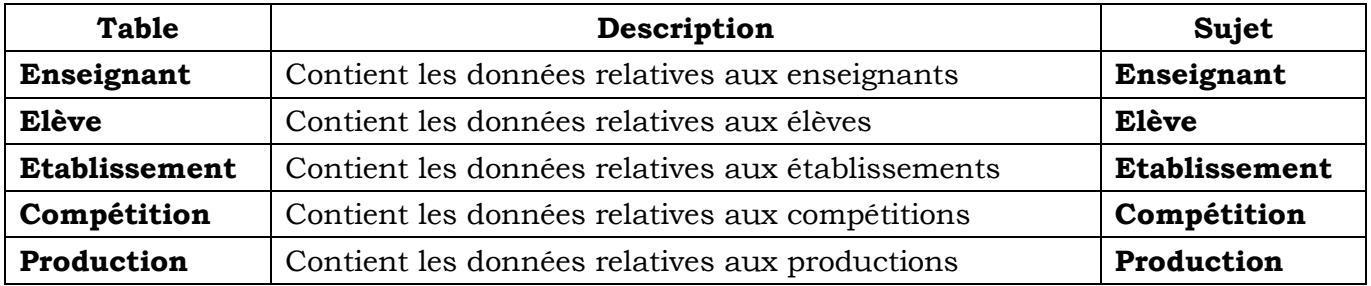

3. Liens entre les tables :

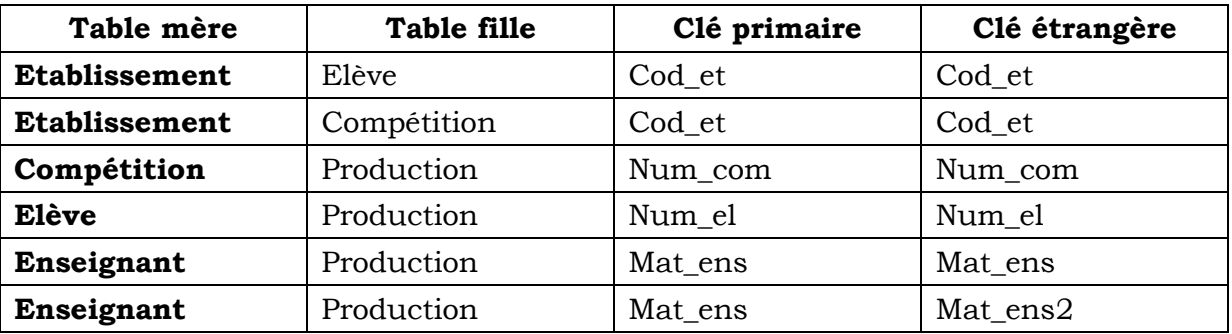

4. Représentation textuelle :

Enseignant (mat\_ens,cin\_ens,nom\_ens,pren\_ens,tél\_ens,email\_ens)

Etablissement (cod\_et,nom\_et,adr\_et,tél\_et)

Elève (num\_el,nom\_el,pren\_el,dat\_n\_el,cla\_el,cod\_et#)

Compétition (num\_com,dat\_com,cod\_et#)

Production (cod\_pro,note1,note2,num\_com#,num\_el#,mat\_ens1#,mat\_ens2#)

5. Représentation graphique :

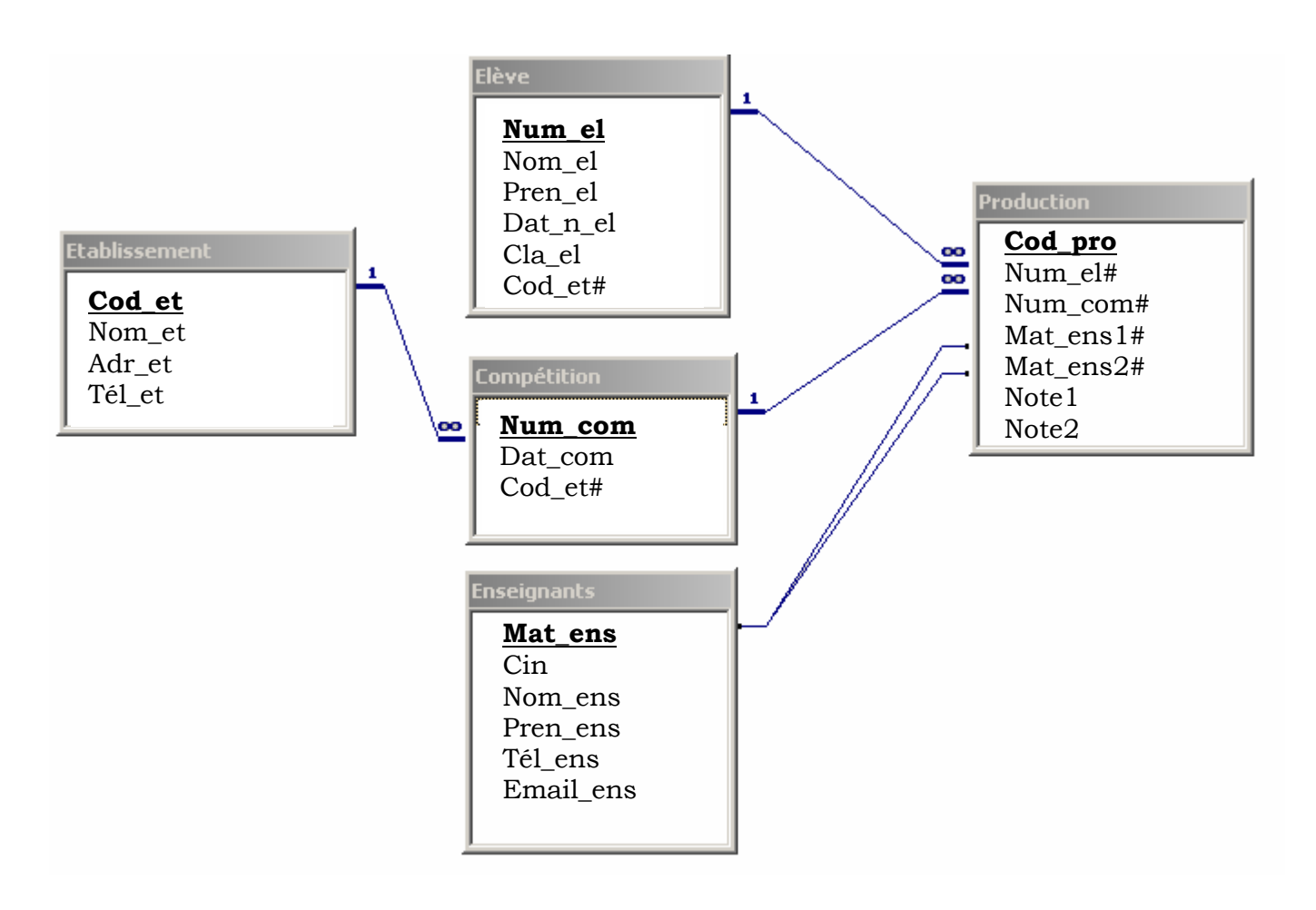